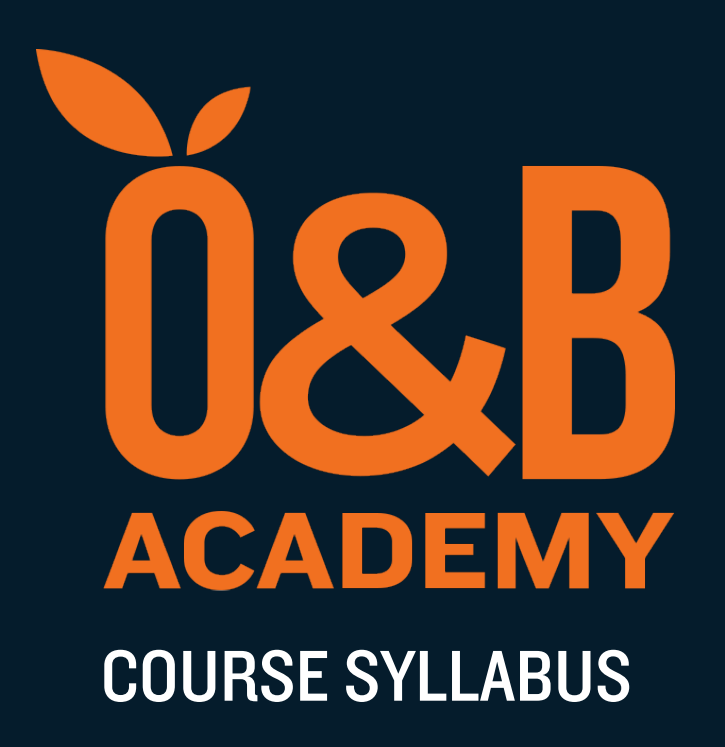

WEB-204

Angular: Practical Front End Application Development

# WEB-204 Angular: Practical Front End Application Development

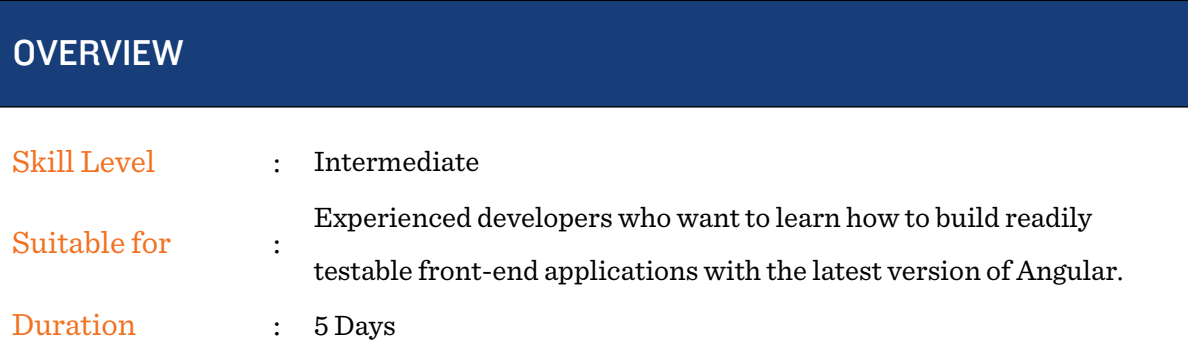

Angular is one of the fastest and most popular open-source UI frameworks today. Knowing how to use it is essential for devs. This course presents a battle-tested, practical approach to building modern frontend applications with Angular. You'll learn to create components, databinding, routing, templates, Observables, Reactive extensions and more.

Through progressive elaboration of worked code examples, course participants will create a full frontend application using the latest version of Angular, integrated with a fully functioning REST API. Note: a runnable server-side API application is provided as part of course materials; development of such an API is not in scope for this particular course.

The course begins with a one-day prelude, covering key concepts in core JavaScript; participants do not need to have prior experience coding in JavaScript (although the ability to code in some other language is still necessary).

Adopting a Component based UI approach, we next demonstrate how to structure user interface elements according to the Atomic Design System. Participants will learn how to iterate UI designs within a cross-functional team using Storybook, for ease of visual testing (i.e.. designer/developer workflow). Further, we teach how to use SaSS to

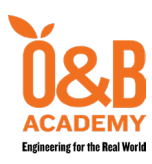

3rd Floor, CJV Building 108 Aguirre Street, Legaspi Village Makati City, Philippines 1229

Telephone:  $+632894-3415$  commercial in-confidence

generate parameterized, namespaced CSS stylesheets, matching the Atomic Design components described in the project's Storybook assets.

Ultimately, these techniques are combined in detailed, practical lessons in correct usage of Angular to produce a working frontend application, integrated with a typical REST API.

## **PREREQUISITES**

WEB-101 — Web Development Fundamentals (or equivalent experience/training).

### COURSE OUTLINE

#### Core JavaScript

- Introduction
- Variables and Data Types
- Operators
- Functions
- Conditional Statements

#### HTML DOM

- DOM Document
- DOM Selectors

#### Component-based UI Development

- Introduction to Design Systems
- Atomic Design concepts
- Loop Statements
- Data Structures
- Arrays
- Object and Inheritance
- Higher-order functions
- DOM Events and Handlers
- DOM Manipulation
- Implementing Atomic Design using Storybook
- Structuring SaSS for Angular UIs with Atomic Design namespacing

#### **Setup**

- Toolchain
- Environment setup (node and NPM)
- Angular CLI
- A basic setup for an Angular app (ng generate)
- Installing an Angular app (ng build)
- Running an Angular app (ng serve)

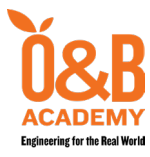

3rd Floor, CJV Building 108 Aguirre Street, Legaspi Village Makati City, Philippines 1229

Telephone: +63 2 8894-3415 commercial in-confidence

#### • Modules

#### Introduction to Components

- Typescript syntax and usage
- The component class

#### Templates, Interpolation, and Directives

- Building a template
- Building a component
- Using a component as directive

#### Data binding and pipes

- Property binding
- Handling events with event binding

#### **Components**

- Interfaces
- Encapsulating components styles
- Lifecycle hooks

#### Nested Components

- Services and Dependency Injection
- Building a service

#### HTTP

- Observables and Reactive extensions
- Sending an HTTP request

#### Navigation and Routing

- Overview Generating code and Handling undefined
- How routing works
- Configuring routes
- Tying routes to Actions

#### Angular Modules

- Bootstrap array
- Declarations array
- Exports array
- Providers array
- Metadata and the decorator
- Binding with interpolation
- Adding logic with directives
- How to transform data with pipes
	- Building custom pipes
	- Filtering a list
	- Registering a service
	- Injecting a service
	- Exception Handling
	- Subscribing to an Observable
	- Placing the views
	- Passing parameters to a route
	- Activating a route with code
	- Protecting routes with Guards
	- Imports array
	- Exports array
	- Feature modules

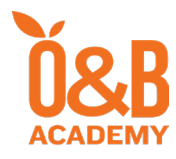

3rd Floor, CJV Building 108 Aguirre Street, Legaspi Village Makati City, Philippines 1229

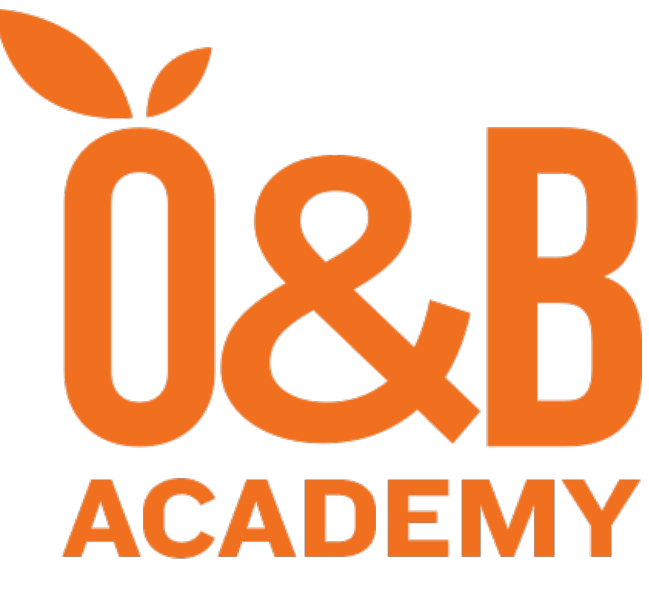

# **Engineering for the Real World**

## **Enquiries**

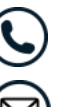

+63 2 5322 2307

training-sales@orangeandbronze.com